# **Basische Salz-Öl-Massage**

Ganzkörperbehandlung – Basische Körpermassage mit Funktionsölen und basischem Salz zur Anregung von Säure- und Schadstoffausscheidung

Dauer: ca. 45 min Kosten: 39 €

## **Basische Salz-Öl-Massage mit Dr. Hauschka Gesichtsreinigungsbehandlung**

Dauer: ca. 1 h 30 min Kosten: 79 €

### **Hot Spot Rückenbehandlung**

Schröpfmassage und anschließende Gelpackung mit Cayennepfeffer für intensive Durchblutung und Entspannung. Bei Verspannungen und zur Anregung der Ausscheidungsorgane und Ausleitung von Schadstoffen über die Haut.

Dauer: ca. 60 min Kosten: 45 €

**Basische Kräuterstempelmassage**

Ganzkörperbehandlung – besonders hautstärkend und hautreinigend, entgiftungsfördernd

Dauer: ca. 70 min Kosten: 69 €

# **Basische Figur- und Cellulitebehandlung**

Körpermassage mit Basensalz, Schröpfmassage mit Pflanzenextrakten und wärmende Gelpackung mit Cayennepfeffer, anschließende basische Bandagenwickel zum Entspannen

Mit dieser Behandlung werden Schlacken, Säuren und Gifte, die zu Figurproblemen führen, natürlich gelöst.

Dauer: ca.  $1\frac{1}{2} - 2 h$  Kosten: 65  $f$ 

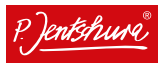

Basische Behandlungen

weitere Behandlungen und Informationen

Jede Behandlung beginnt mit einem entspannenden basischen Fußbad.

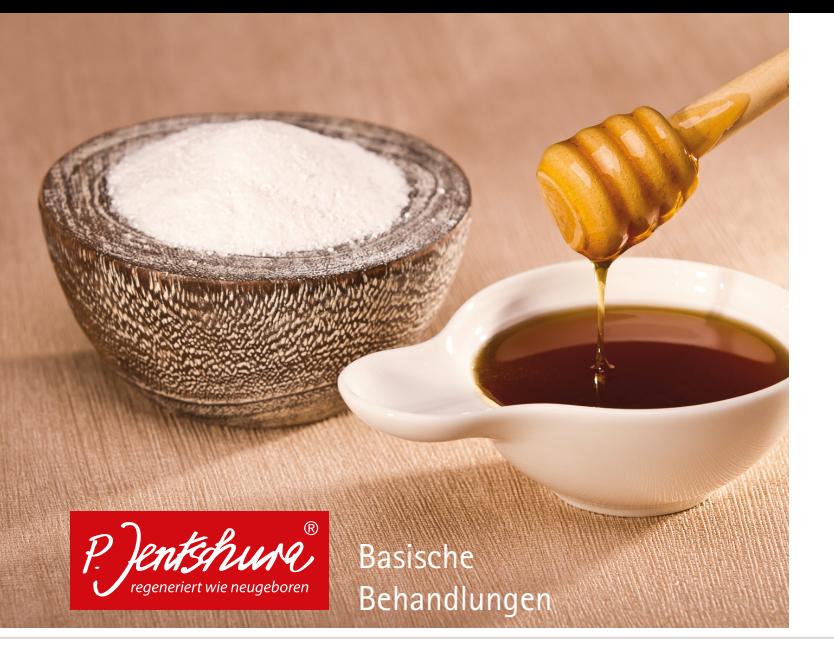

#### **Öffnungszeiten:**

**Mo** nach Vereinbarung · **Di** 9.30-18.00 Uhr · **Mi** 9.30-14.00 Uhr **Do** 9.30-18.00 Uhr · **Fr** 9.30-18.00 Uhr · **Weitere Termine nach Vereinbarung**

#### **Energiebürsten-Massage mit basischem Wickel**

Ganzkörperbehandlung – aktivierende Massage mit Original P. Jentschura Energiebürste sowie basischem Körperwickel. Die Haut wird von abgestorbenen Hautzellen befreit und erfährt eine sanfte Energetisierung.

Dauer: ca. 80 - 90 min Kosten: 55 €

# **Energiebürsten-Massage mit basischem Wickel und einer Dr. Hauschka Gesichtsreinigungsbehandlung**

Dauer: ca. 1 h 45 min Kosten: 89 €

# Basische Kompetent. Sympathisch. Für Sie da.

**Rathaus-Apotheke** · **Diana Franz** · ganzheitliche Gesundheitsberaterin und Dr. Hauschka Naturkosmetikerin

**Terminvereinbarung** unter 03741 27053 in der Rathaus-Apotheke Rathausstraße 3 · 08523 Plauen · info@rathaus-apotheke-plauen.de www.rathaus-apotheke-plauen.de